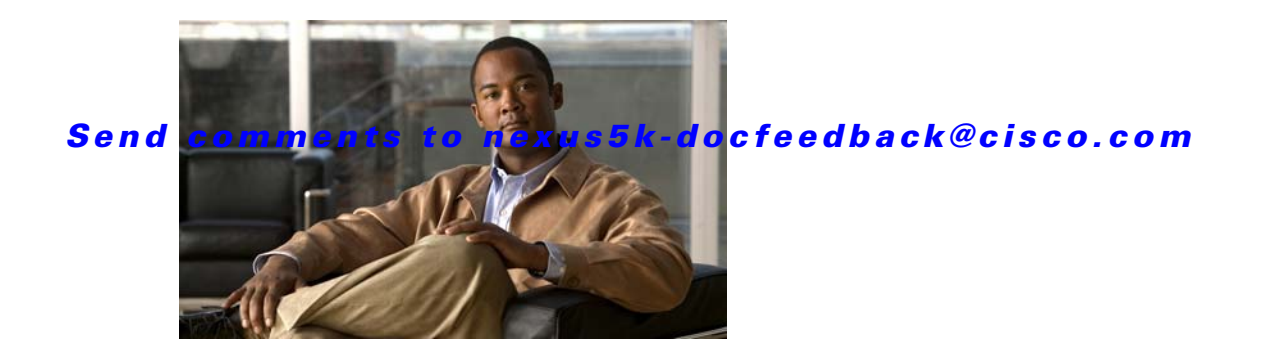

# **H Commands**

This chapter describes the Cisco NX-OS Ethernet and virtual Ethernet commands that begin with H.

#### *Send comments to nexus5k-docfeedback@cisco.com*

### **hardware multicast hw-hash**

To use hardware hashing for multicast traffic on an EtherChannel interface, use the **hardware multicast hw-hash** command. To restore the defaults, use the **no** form of this command.

**hardware multicast hw-hash no hardware multicast hw-hash Syntax Description** This command has no arguments or keywords. **Command Default** The software selection method is used for multicast traffic. **Command Modes** Interface configuration mode **Command History Usage Guidelines** By default, ingress multicast traffic on any port in the switch selects a particular EtherChannel member to egress the traffic. To reduce potential issues with the bandwidth and to provide effective load balancing of the ingress multicast traffic, hardware hashing is used for multicast traffic. **Note** Hardware hashing is not available on a Cisco Nexus 2000 Series Fabric Extender HIF port (downlink port). **Examples** This example shows how to set the hardware hashing for multicast traffic on an EtherChannel interface: switch(config)# **interface port-channel 21** switch(config-if)# **hardware multicast hw-hash** switch(config-if)# This example shows how to restore the default software selection method for multicast traffic on an EtherChannel interface: switch(config)# **interface port-channel 21** switch(config-if)# **hardware multicast hw-hash** switch(config-if)# **no hardware multicast hw-hash** switch(config-if)# **Release Modification**  $4.2(1)N2(1)$  This command was introduced.

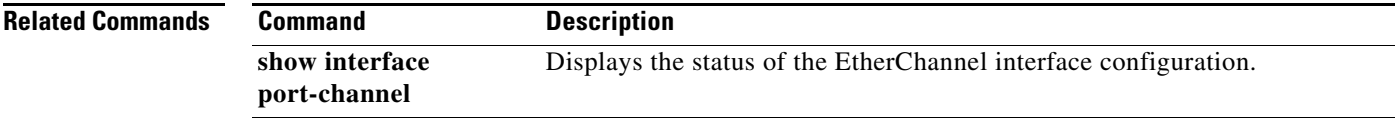

#### *Send comments to nexus5k-docfeedback@cisco.com*

## **high-performance host-netio (virtual Ethernet interface)**

To turn on high performance on the host, use the **high-performance host-netio** command. To disable high performance, use the **no** form of this command.

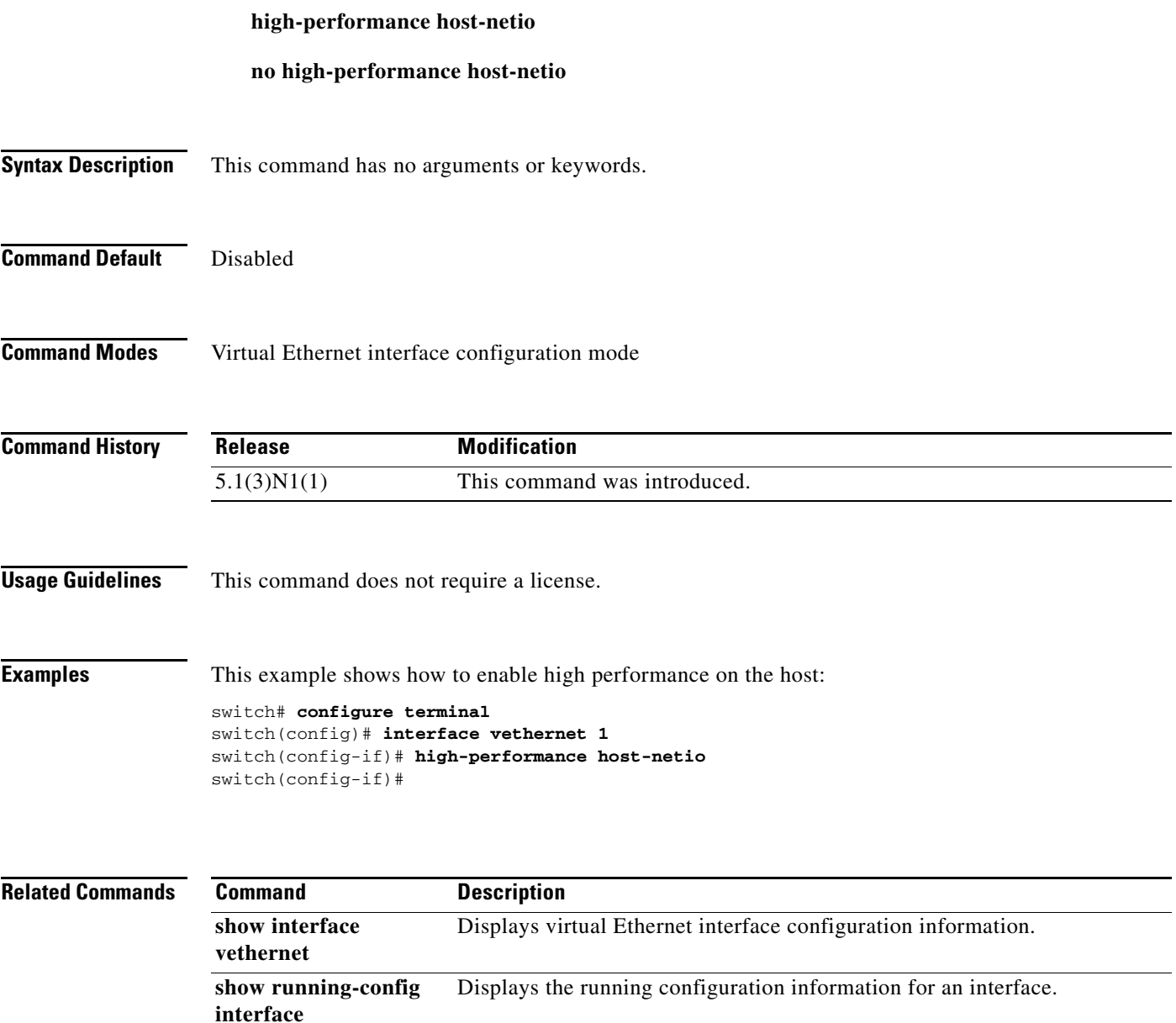

#### *Send comments to nexus5k-docfeedback@cisco.com*